Figure II

## **Figure 1b:** Continuation

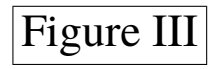

## **Figure 2:** Third figure

Use \ContinuedFloat\* if the first float should be labeled 1a already.

2